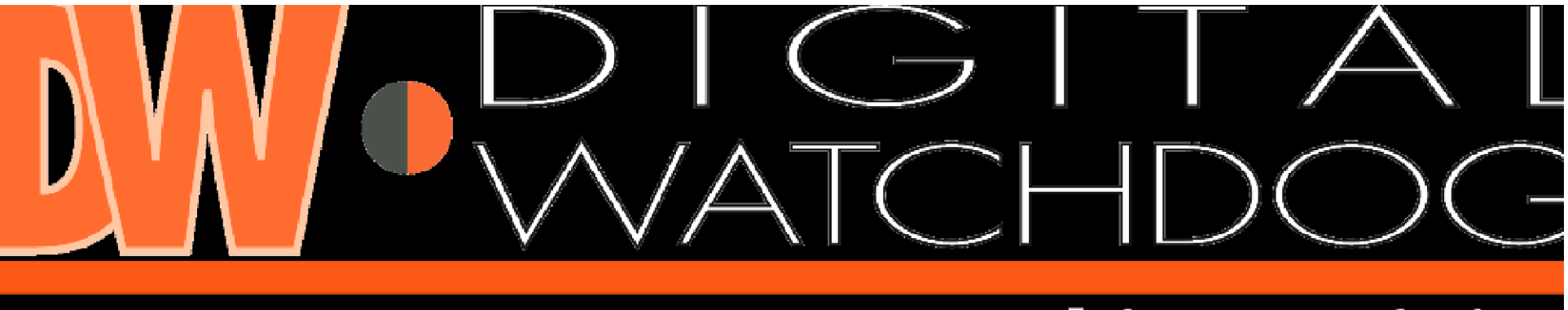

## **Everything's Digita How to Use the Restore CD**

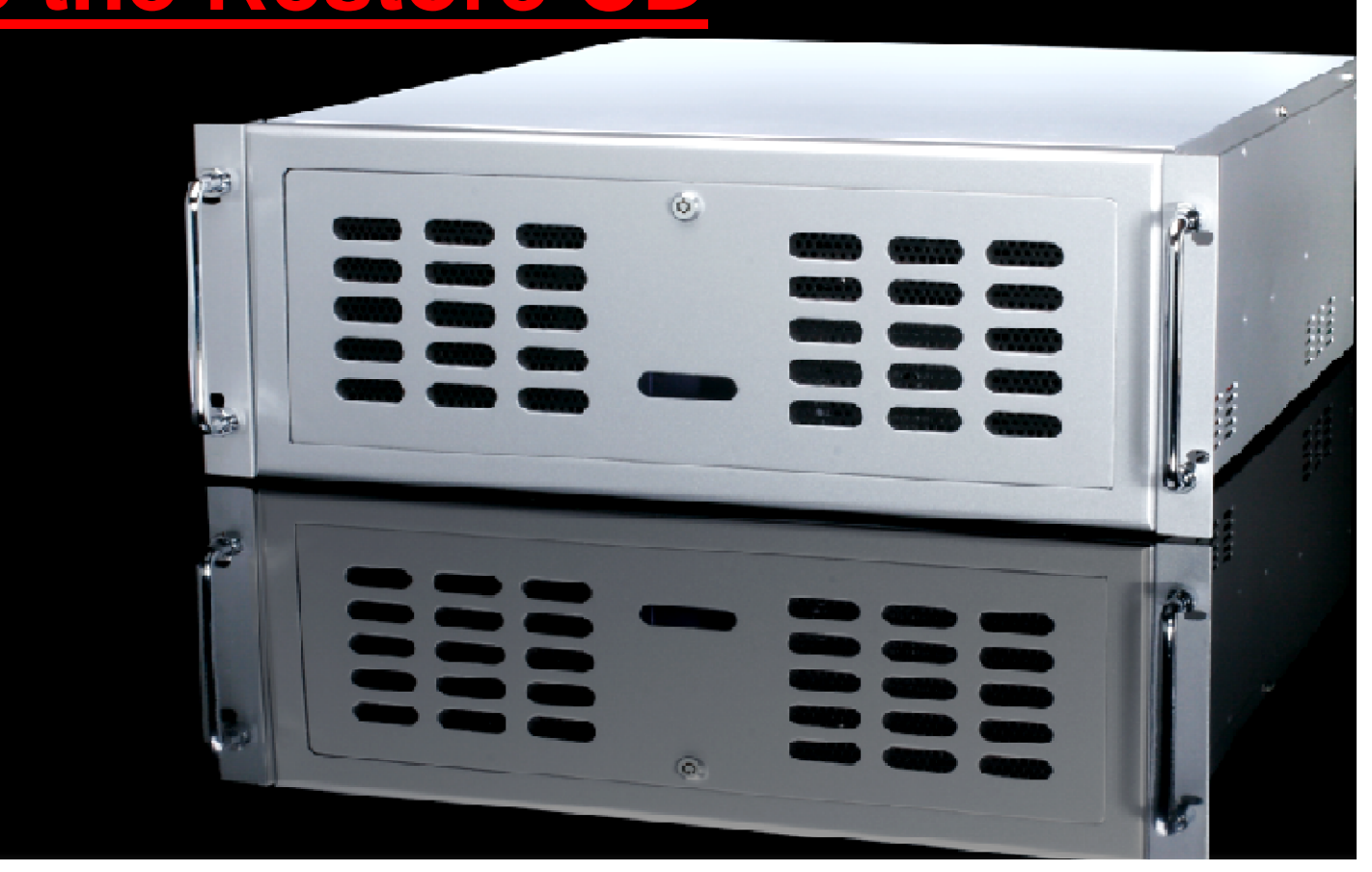

## **Restart the DVR and insert the restore CD into the CD/DVR Drive**

## -created with PE-Builder,

GO

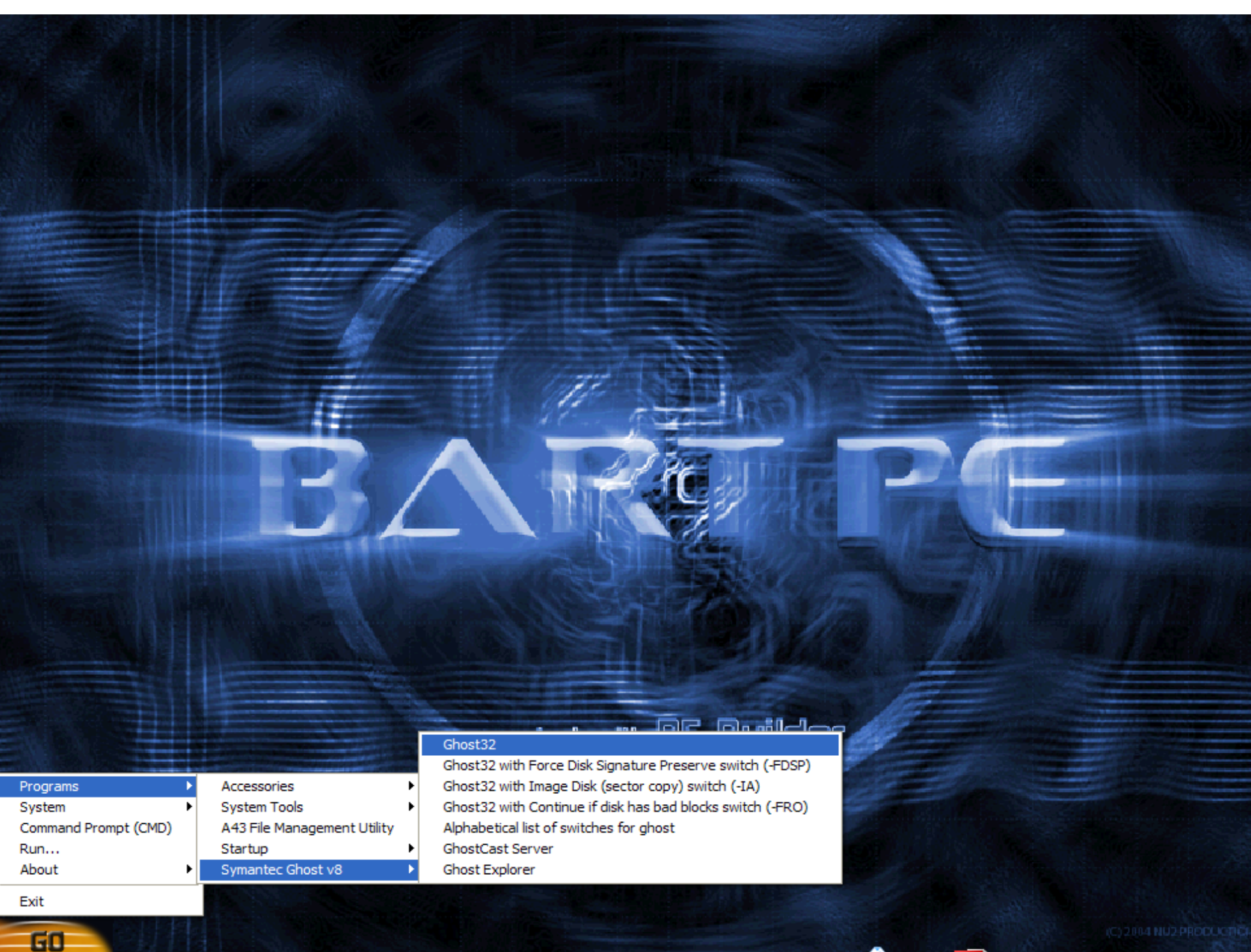

<u>the community of the community of the community</u>

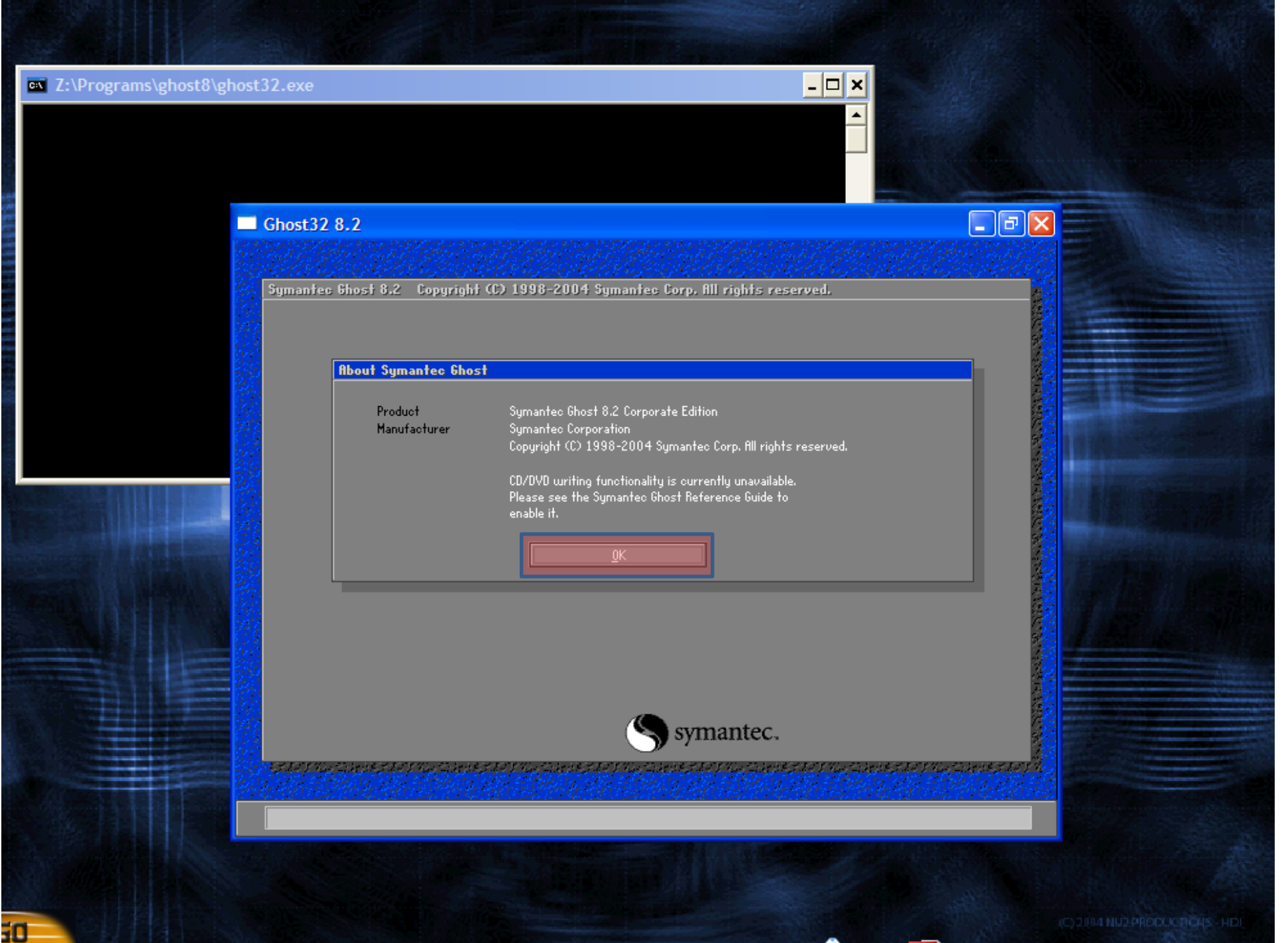

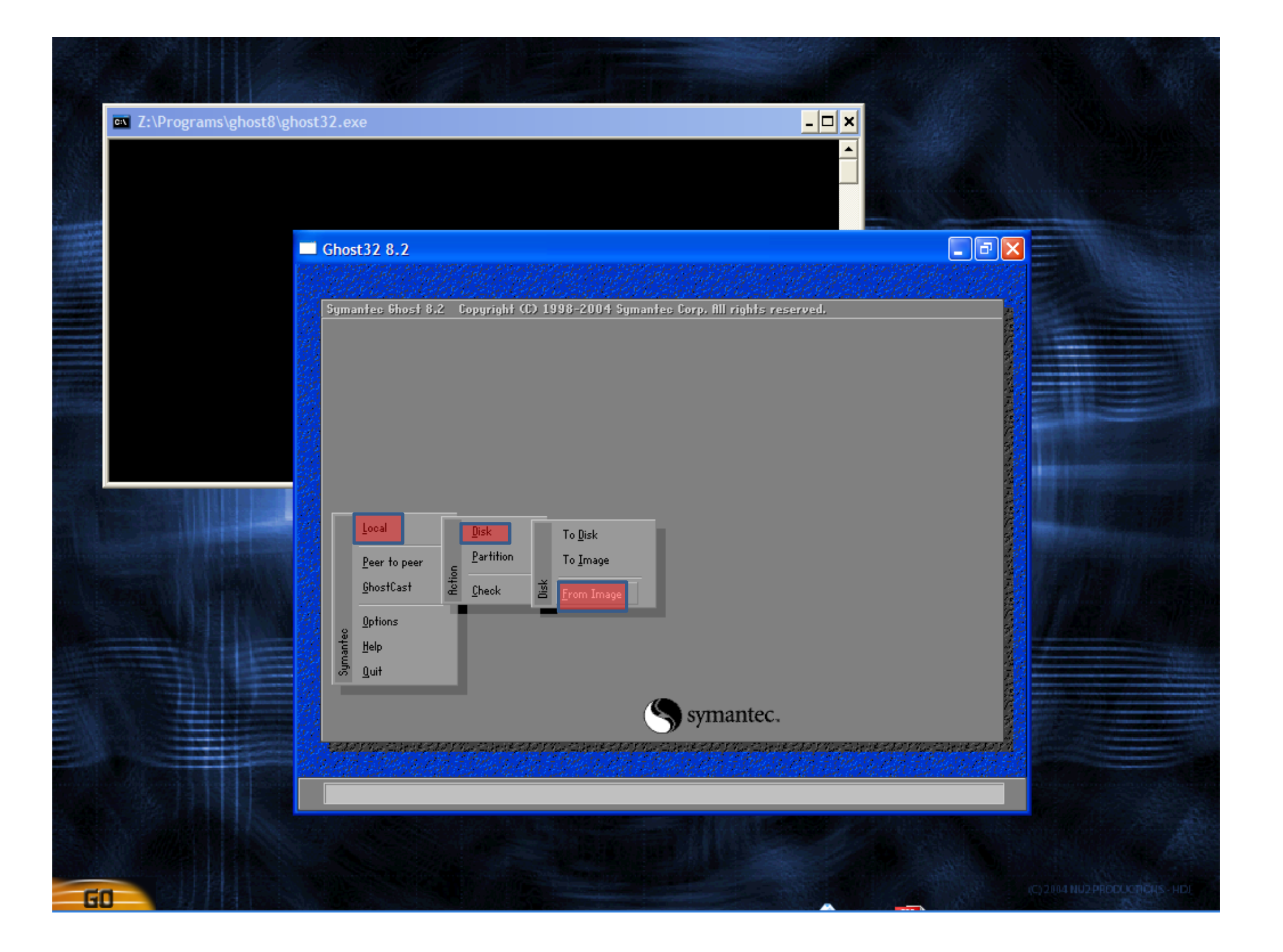

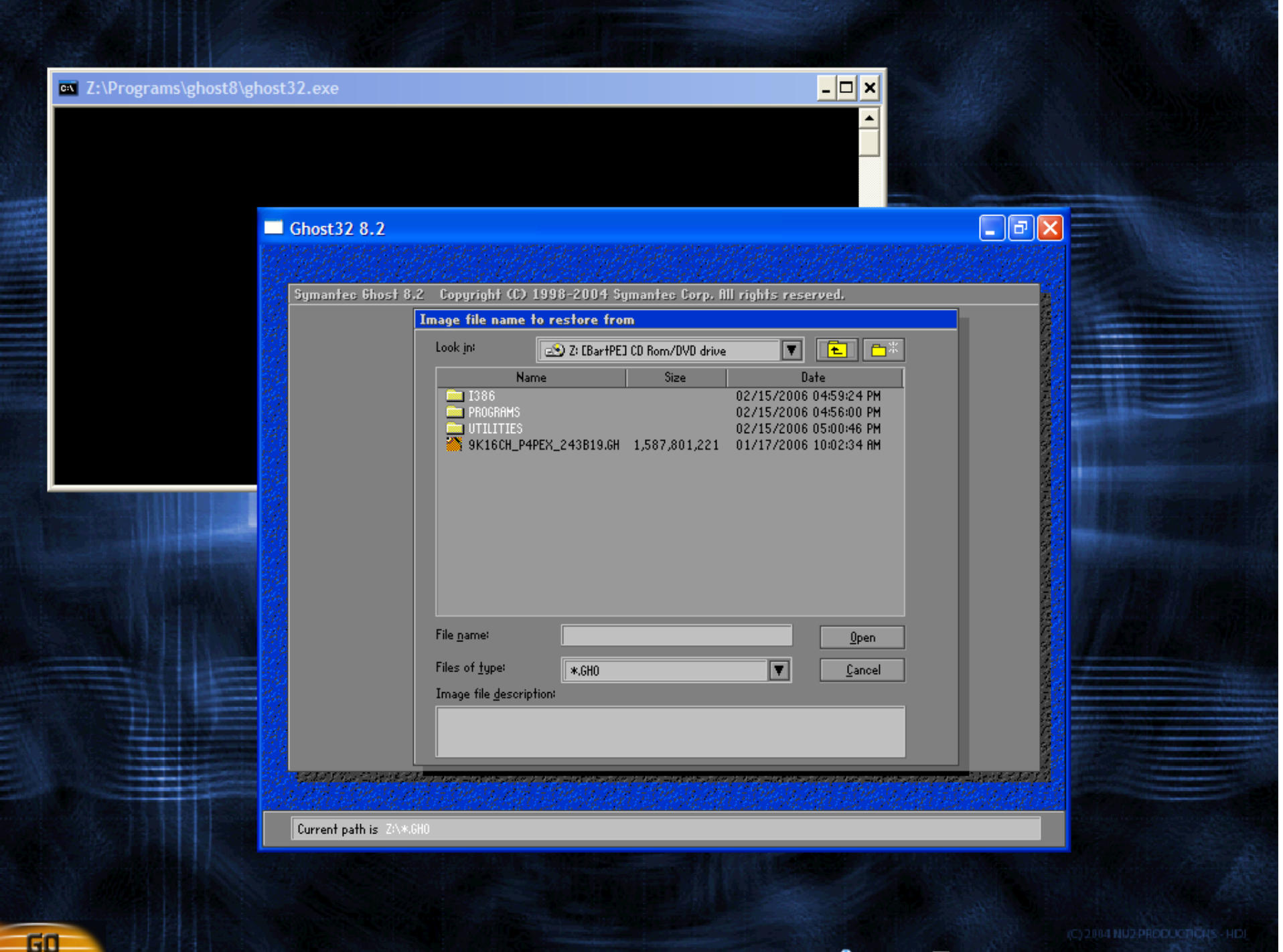

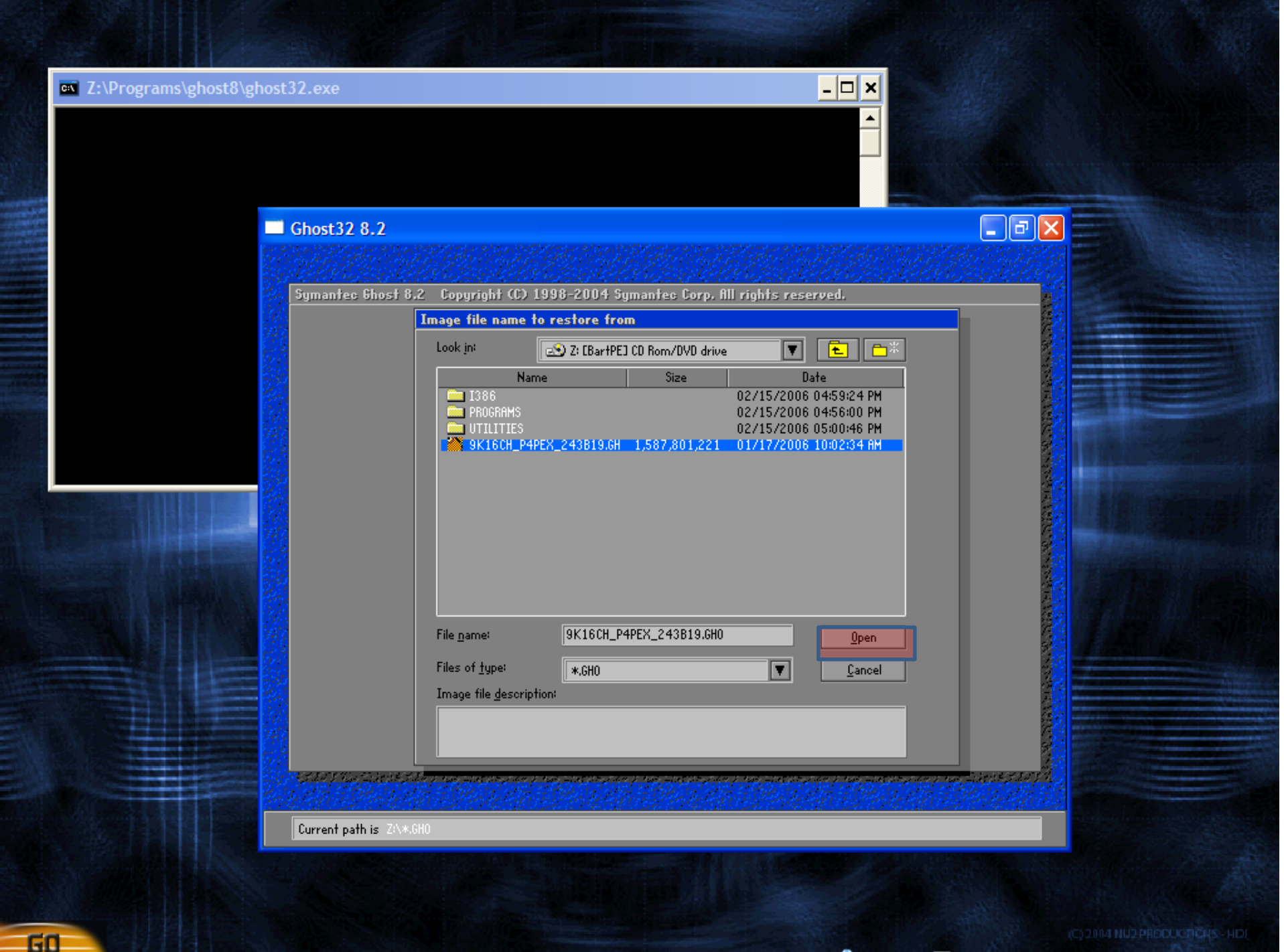

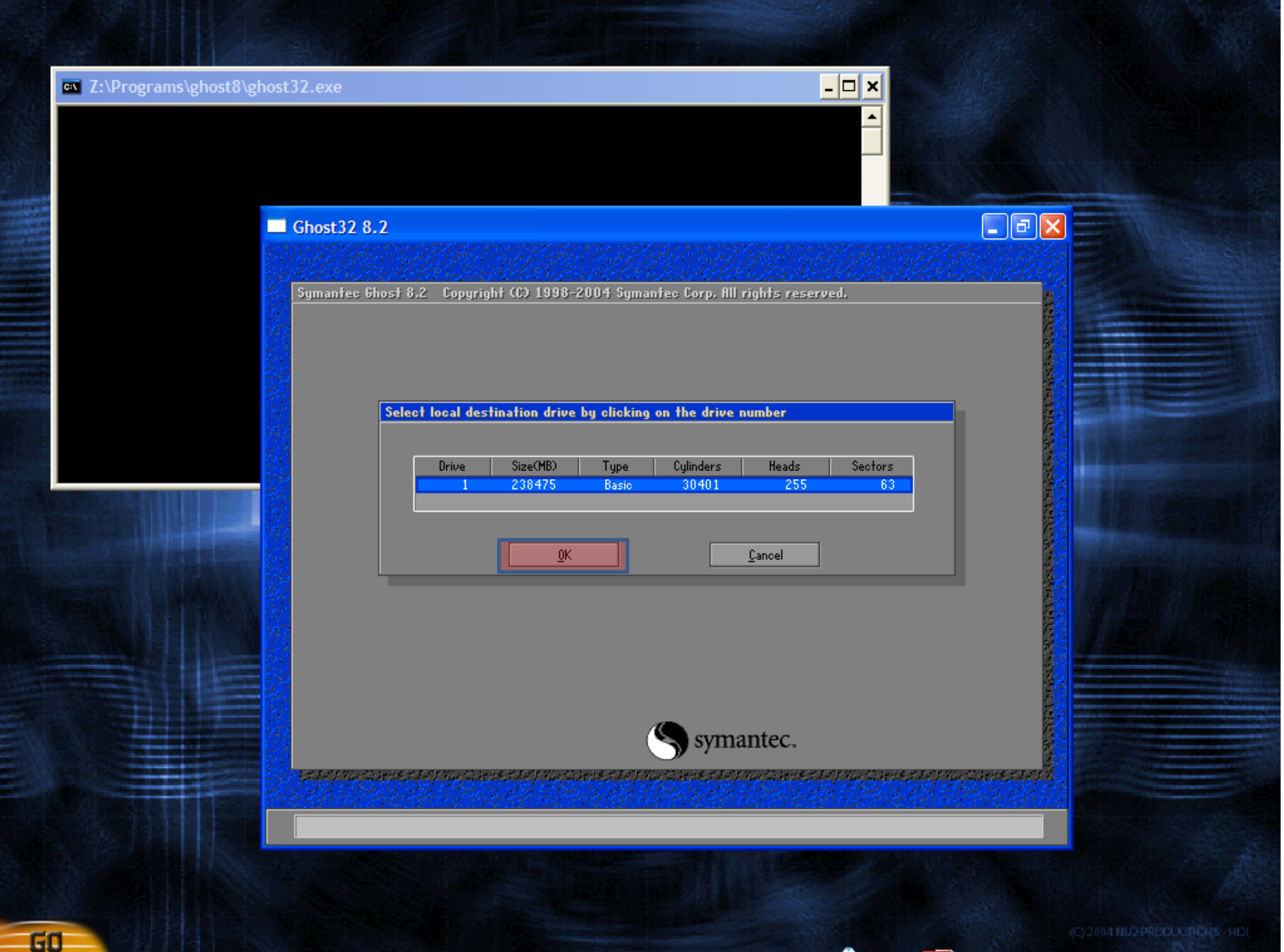

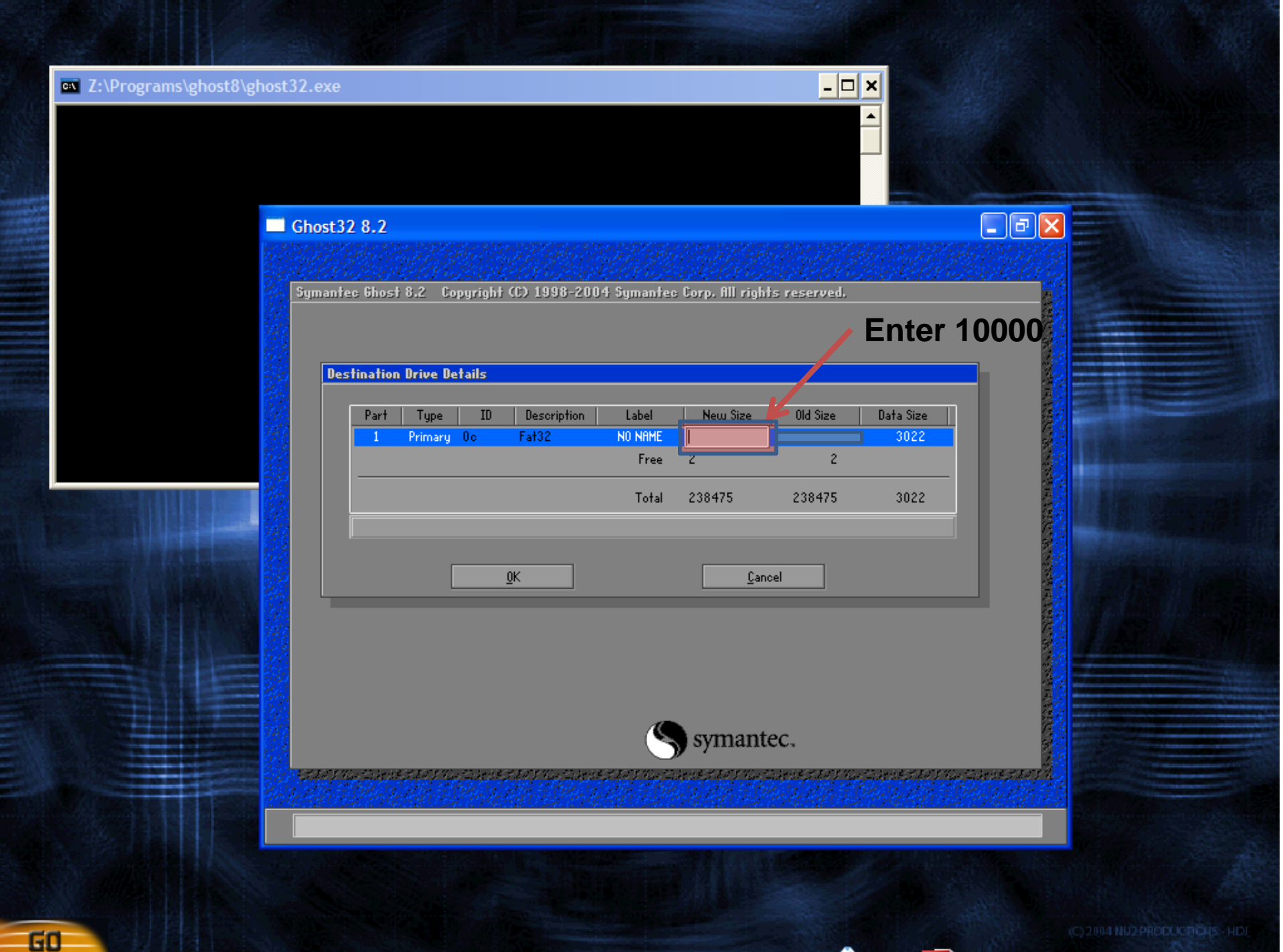

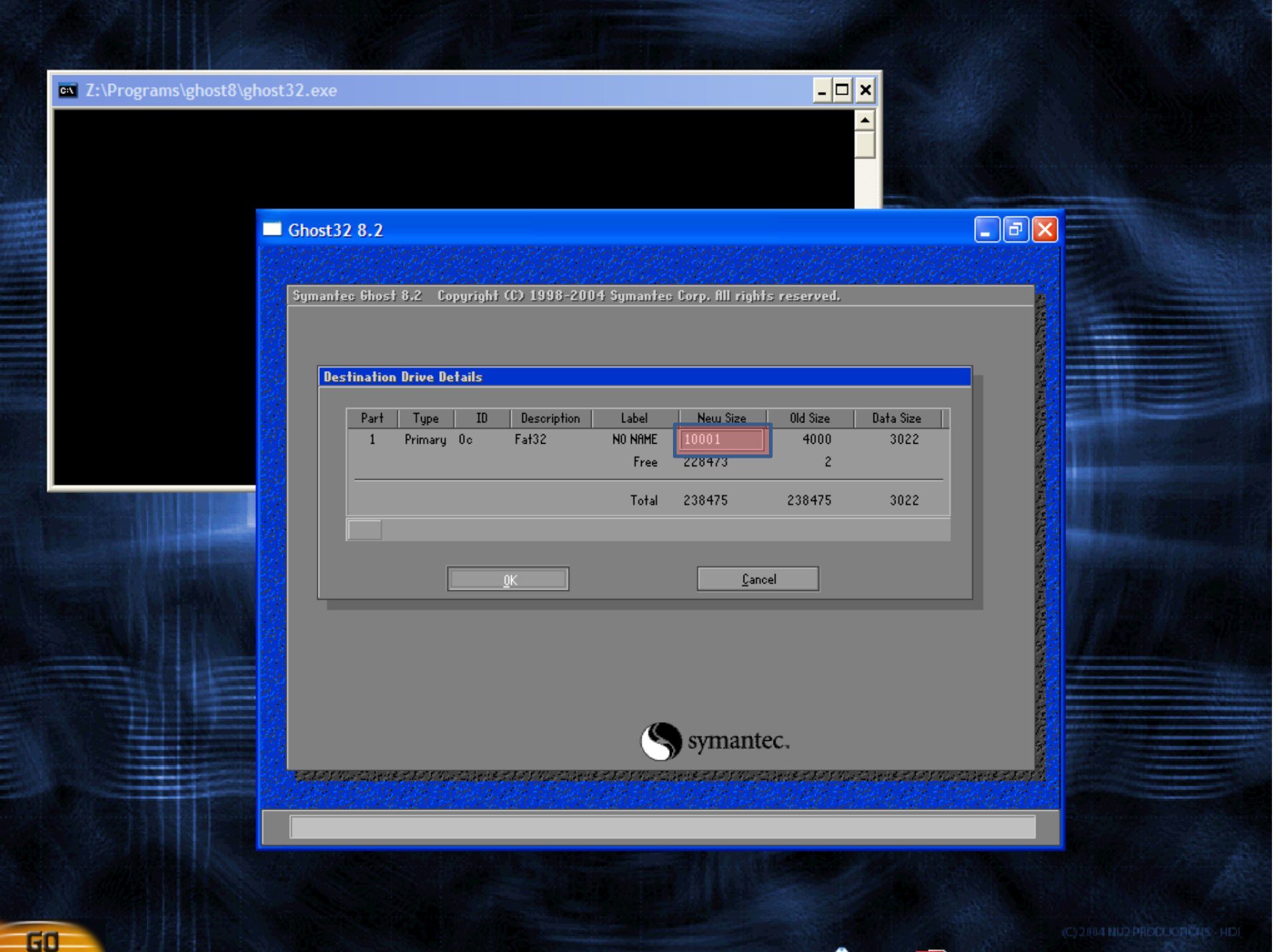

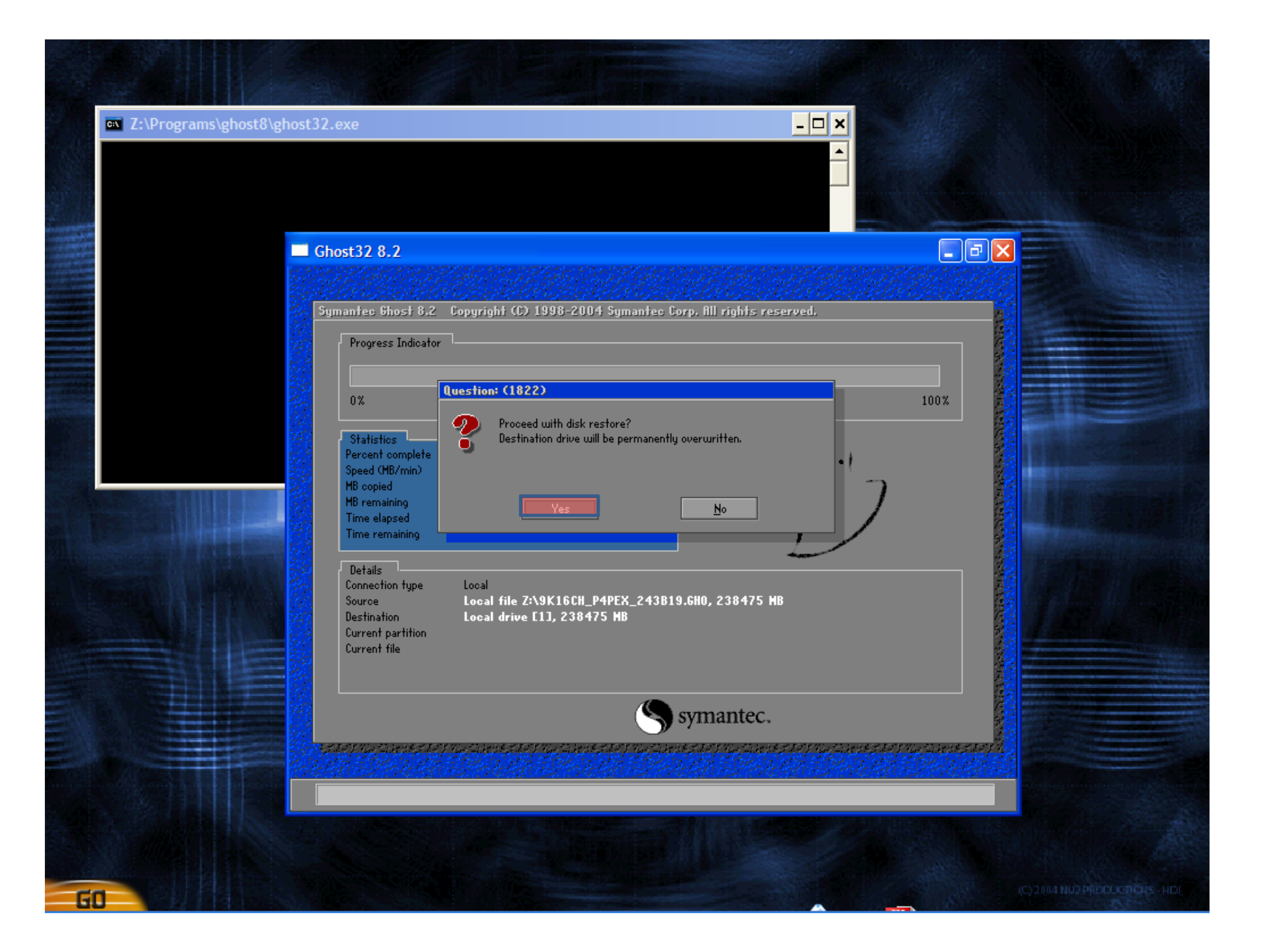